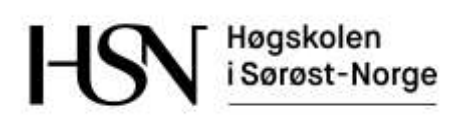

## **EKSAMEN**

#### **6109**

# **OBJEKTORIENTERT PROGRAMMERING**

## **31.05.2016**

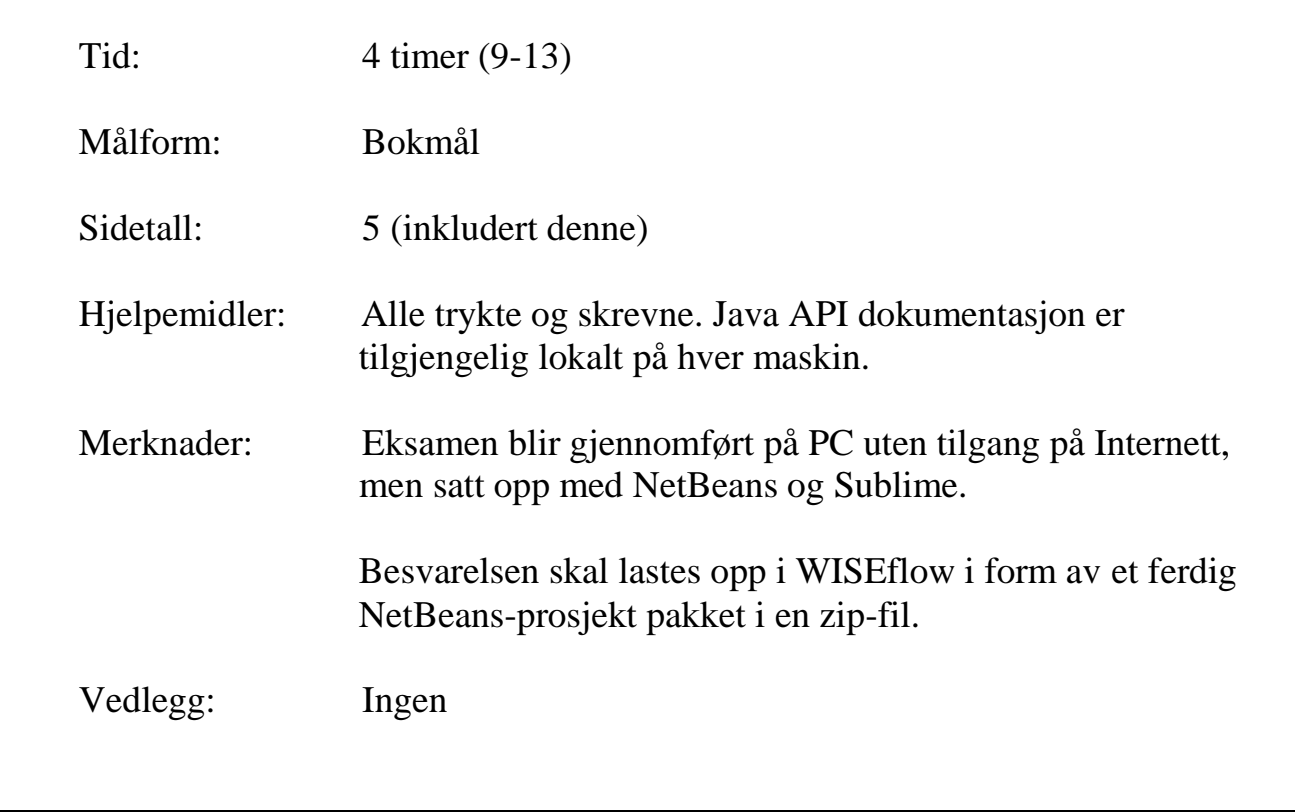

Sensuren finner du på StudentWeb.

Du skal opprette et NetBeans-prosjekt med navn Eksamen av type JavaFX Application med pakkenavn eksamen. Du skal også bruke samme navn på klasser og metoder som angitt i oppgaveteksten.

Noen deloppgaver kan medføre at du bør legge til kode i flere klasser. Du kan også legge til ekstra klasser og metoder hvis du synes det er hensiktsmessig. Pass på at koden er korrekt innrykket. Prosentsats angitt for oppgaver og deloppgaver antyder vekt ved sensur. Prøv å svare på så mange oppgaver som mulig. Lykke til!

# **Innledning**

Du skal lage deler av en kalender-applikasjon for lærere. En lærer kan ha to slags avtaler: veiledning med enkeltstudenter og forelesninger. Du skal etter hvert opprette klassene Veiledning og Forelesning for å representere slike avtaler. Om begge typer avtale skal man ta vare på starttidspunkt og varighet i antall timer, og dessuten noen opplysninger som gjelder hver av de to typene avtaler spesielt, som beskrevet under.

- Veiledning: Et objekt av denne klassen skal representere en veiledningsavtale med en enkelt student. Klassen bør ha en objektvariabel for å ta vare på studentens navn.
- Forelesning: Et objekt av denne klassen skal representere en "forelesningsrekke", det vil si en avtale som gjentar seg på et bestemt klokkeslett en bestemt ukedag hver uke. Det er altså alltid 7 dager mellom hver forelesning. Klassen bør ha objektvariabler for å ta vare på emnenavn (en tekst) og antall repetisjoner (det vil si antall uker).

Klassene skal bruke en hjelpeklasse Tidspunkt for å ta vare på starttidspunkter. Alle avtaler for en bestemt lærer vil bli håndtert av en klasse Kalender. Du skal til slutt lage en JavaFXapplikasjon som gjør det mulig å søke i kalendrene til alle lærerne.

# **Oppgave 1 (50 %)**

#### **1-a (20 %)**

Du skal først lage klassen Tidspunkt for å representere tidspunkter, dvs. en dato og et klokkeslett. Alle tidspunkter er hele timer, vi ser bort fra skuddår, og vi velger en litt spesiell representasjon i form av følgende tre objektvariabler:

private int aar; // Årstallet private int dagNr; // Dagene i et år fra 1 til 364 private int timeNr; // Timenummer fra 0 til 23

Det betyr at f.eks. tidspunktet kl. 11:00 på dato 03.02.2016 vil bli representert ved aar=2016, dagNr=34 (31 dager i januar + 3 dager) og timeNr=11.

Man skal kunne lage nye Tidspunkt-objekter på to måter (samme eksempel som over):

# ' ግኦ ሽግጅ

```
Tidspunkt t1 = new Tidspunkt(2016, 34, 11);
Tidspunkt t2 = new Tidspunkt(2016, 2, 3, 11);
```
Klassen skal ha get-metoder getAar, getMnd og getDag som alle returnerer heltall. Merk at t1.getMnd() skal returnere 2 og at t1.getDag() skal returnere 3 (igjen med samme eksempeldata som før).

Klassen skal dessuten ha følgende metoder:

```
public Tidspunkt leggTil(int antTimer) { 
     /* Tidspunktet antTimer etter dette tidspunktet. */
}
public int differanse(Tidspunkt t) {
   /* Avstand i antall timer fra dette tidspunktet til t. */
}
@Override
public String toString() {
   /* Viser dette tidspunktet på formen dd.mm.åååå tt:00 */
}
```
Lag klassen Tidspunkt som beskrevet her.

#### **1-b (20 %)**

Lag et klassehierarki som er egnet for å håndtere avtalene beskrevet tidligere. Det betyr at du skal lage klassene Veiledning og Forelesning. Dessuten er det hensiktsmessig med en eller flere abstrakte klasser. For hver klasse skal du deklarere nødvendige objektvariabler, konstruktører med hensiktsmessige parametre samt toString-metoder.

#### **1-c (10 %)**

Begge klassene Veiledning og Forelesning skal ha boolske metoder gjelderPåDag og kolliderer.

Metoden gjelderPåDag tar tre heltallsparametre aar, mnd og dag, og returnerer true hvis og bare hvis denne avtalen gjelder på datoen bestemt av parametrene.

Metoden kolliderer tar en parameter a som enten kan være av typen Veiledning eller av typen Forelesning, samt tre heltallsparametre aar, mnd og dag, og returnerer true hvis og bare hvis denne avtalen kolliderer (overlapper) med parameteren a på datoen bestemt av parametrene aar, mnd og dag.

Tips: Et Forelesning-objekt som starter på dag nummer 34 i 2016 og som blir gjentatt 2 ganger (med 7 dagers mellomrom), vil også bli gjennomført på dag nummer 41 og 48.

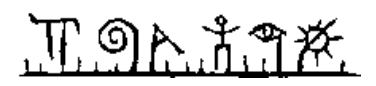

# **Oppgave 2 (20 %)**

Du skal nå lage en klasse Kalender som skal ta vare på alle avtalene til en lærer.

#### **2-a (10 %)**

Først skal du legge til rette for at klassene du laget i oppgave 1 kan brukes i en sortert Collection-klasse ved hjelp av grensesnittet Comparable.

Det er ønskelig å sortere avtaler kronologisk (sortert på starttid).

#### **2-b (10 %)**

Klassen Kalender skal ha objektvariabler for å ta vare på navnet til læreren (String), og en kronologisk sortert liste med avtaler (veiledningstimer og forelesninger). Listen skal representeres ved hjelp av klassen TreeSet.

Konstruktøren skal ta navnet på læreren som parameter. Listen med avtaler kan i utgangspunktet være tom.

Klassen skal ha en metode nyAvtale for å legge til enten en veiledningstime eller en forelesning.

Klassen skal også ha en metode filter som tar to tidspunkter som parametre, og som returnerer en sortert liste med alle avtaler mellom disse to tidspunktene.

# **Oppgave 3 (30 %)**

Du skal nå lage et JavaFX brukergrensesnitt for visning av og søk i en samling av kalendre.

Kall GUI-klassen for KalenderApp.

Funksjonaliteten er beskrevet under. Du kan selv bestemme grafisk utforming.

#### **3-a (5 %)**

Lag en metode lagTestData som oppretter to kalendre (for to lærere) med minimum én veiledningstime og én forelesningsrekke i hver. Metoden skal opprette en objektsamling ved hjelp av en passende Collection-klasse, og returnere denne objektsamlingen.

#### **3-b (25 %)**

Lag GUI-klassen KalenderApp. Ved oppstart skal den bruke metoden lagTestData for å opprette testdata.

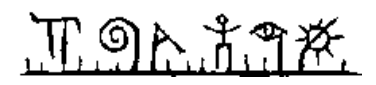

Brukergrensesnittet skal inneholde en tekstboks for å skrive inn navnet på en lærer, tekstbokser for å skrive inn to tidspunkter samt en knapp for å starte søket.

Som respons på søket skal programmet finne riktig kalender, filtrere ut de avtalene som ligger i intervallet mellom de to tidspunktene brukeren har skrevet inn, og til slutt vise disse i et tekstområde (hver avtale på en egen linje) – sortert kronologisk.